## **Wkuwamy C : majsterkuj razem ze mną / Mirosław Kardaś. – Szczecin, 2016**

Spis treści

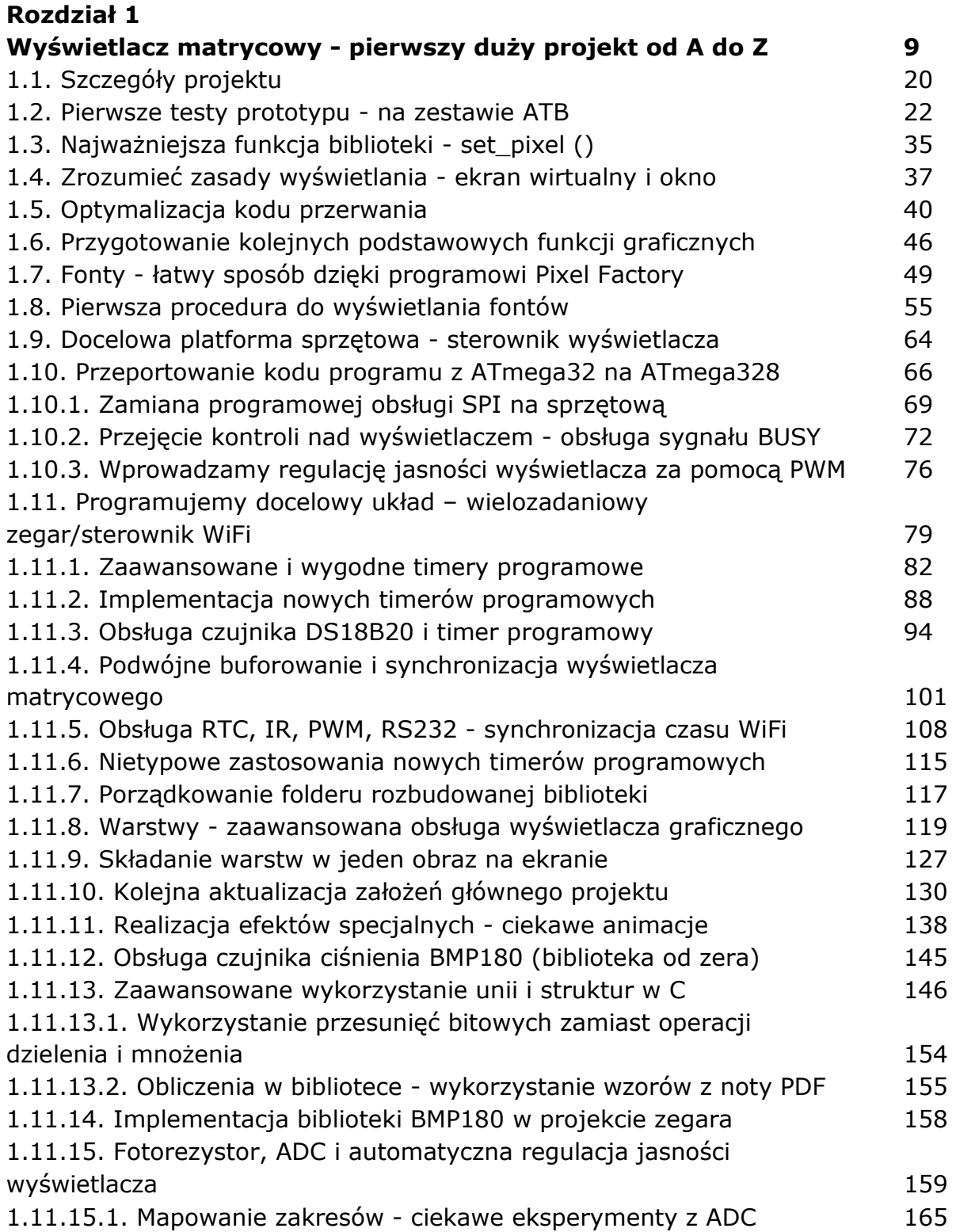

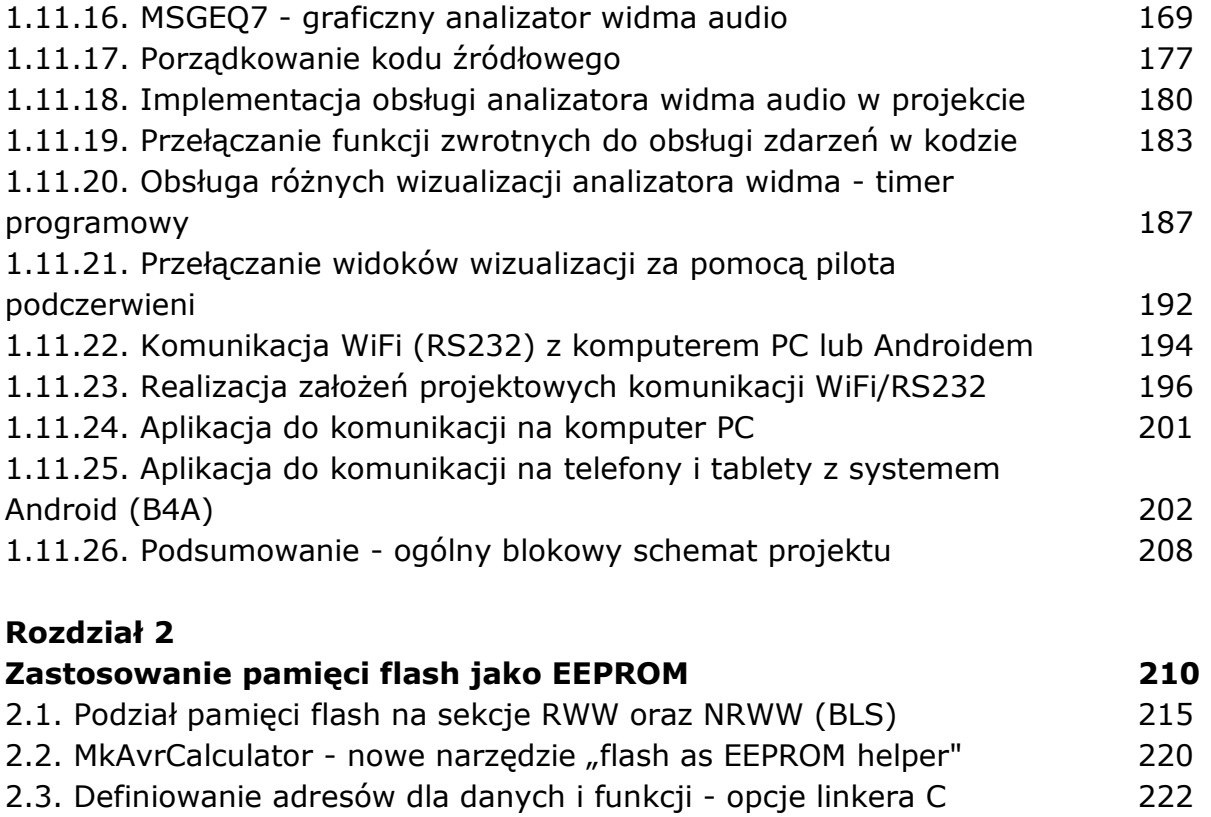

2.1. Fusebity i wybór adresów - ATmega 225 2.5. Fusebity i wybór adresów - ATtiny 227 2.6. Funkcja zapisu do flash - kod źródłowy (biblioteka) 228 2.7. Praktyczny przykład i test działania biblioteki 233

## **Rozdział 3**

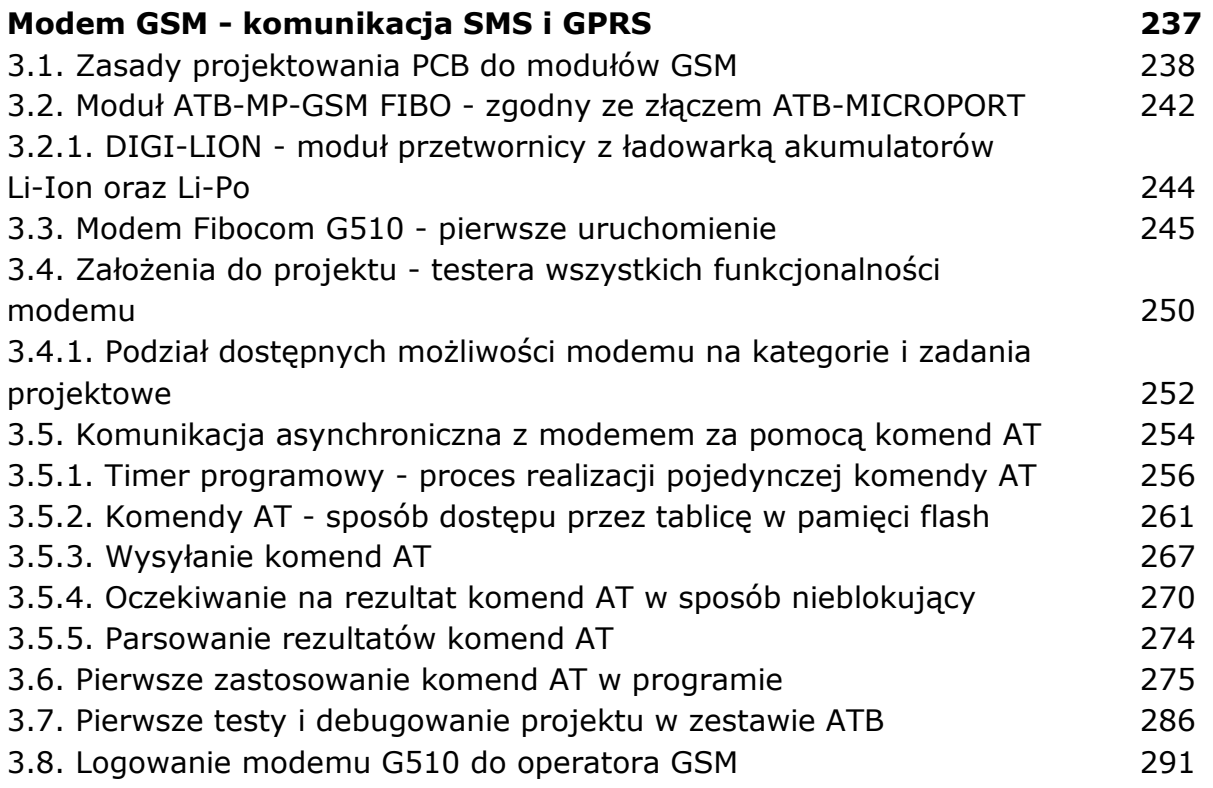

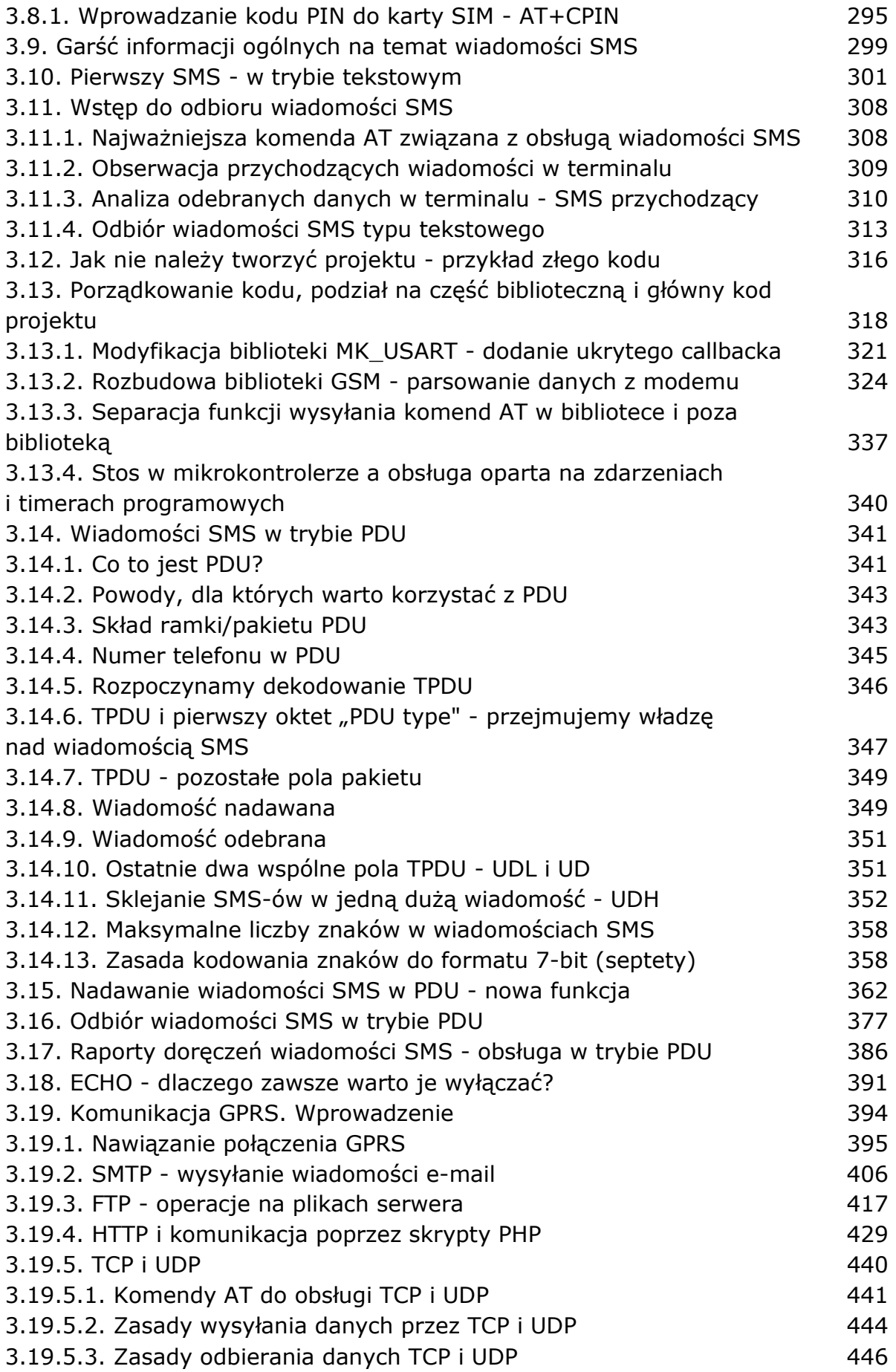

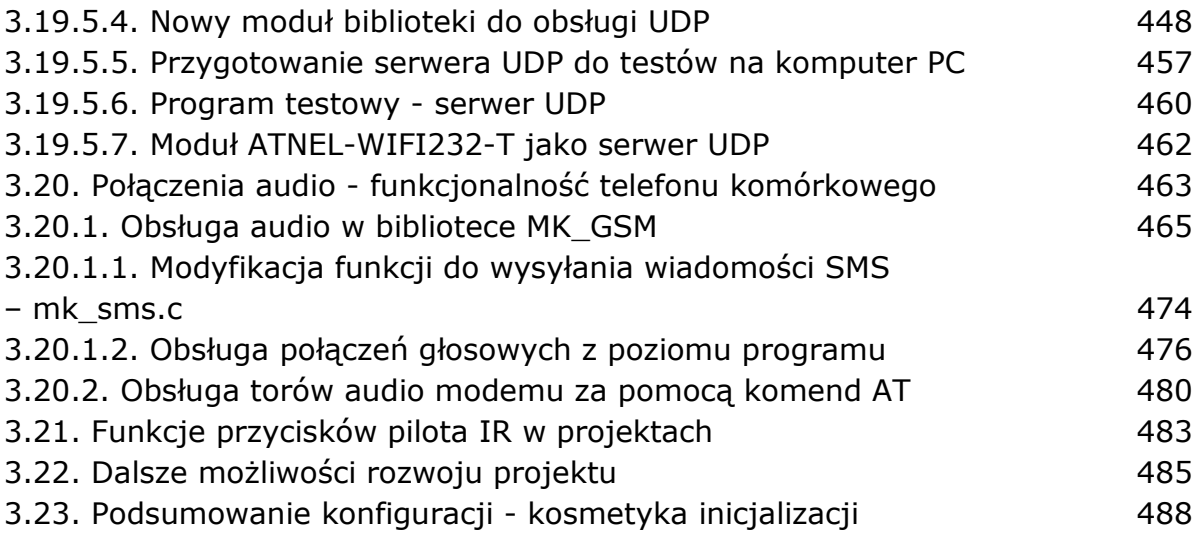

oprac. BPK